### **1. Information regarding the programme**

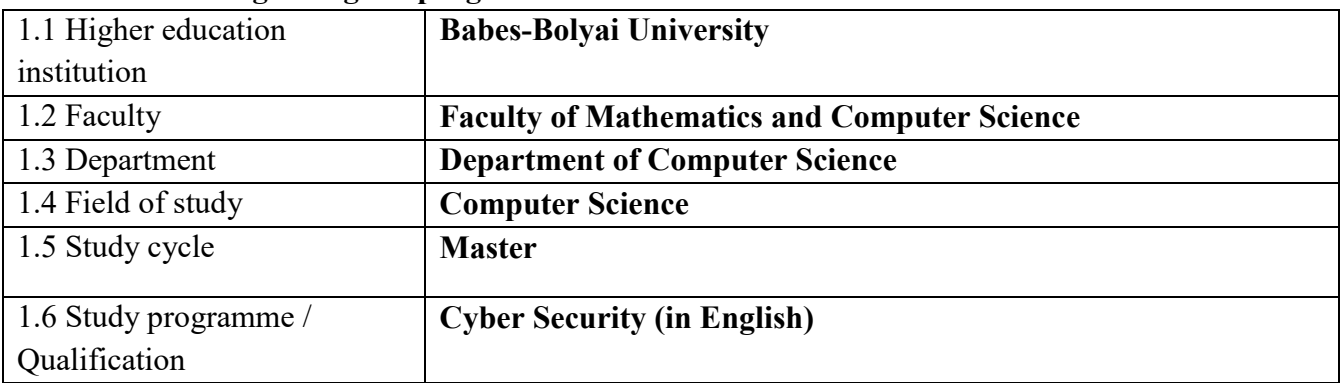

### **2. Information regarding the discipline**

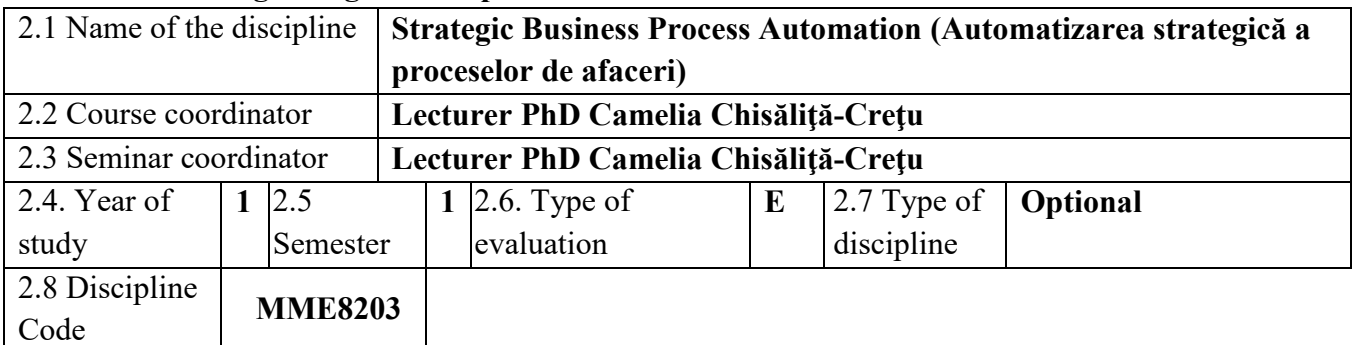

### **3. Total estimated time** (hours/semester of didactic activities)

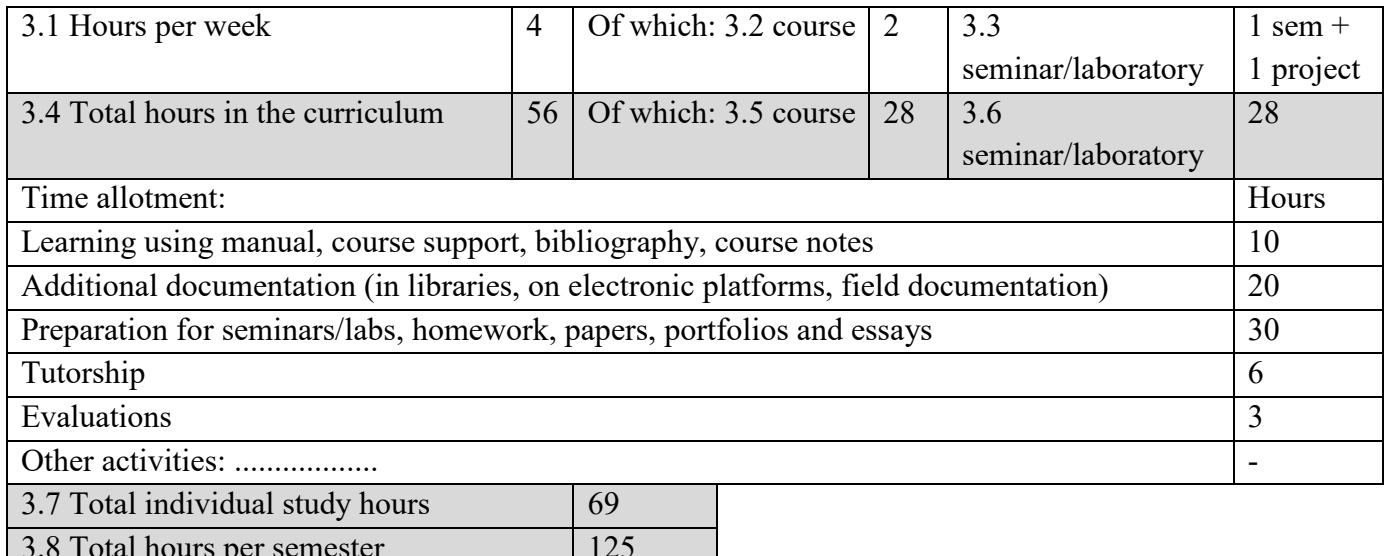

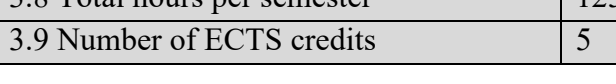

### **4. Prerequisites** (if necessary)

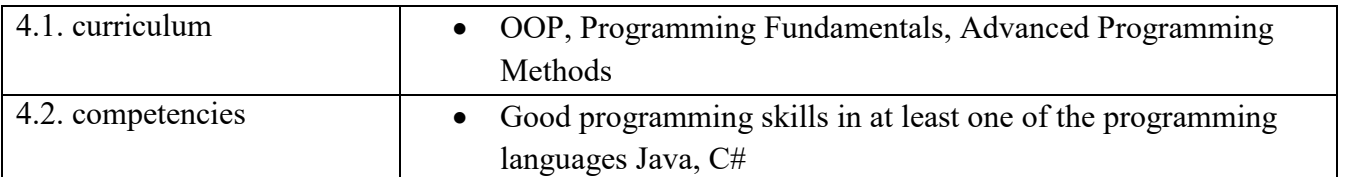

## **5. Conditions** (if necessary)

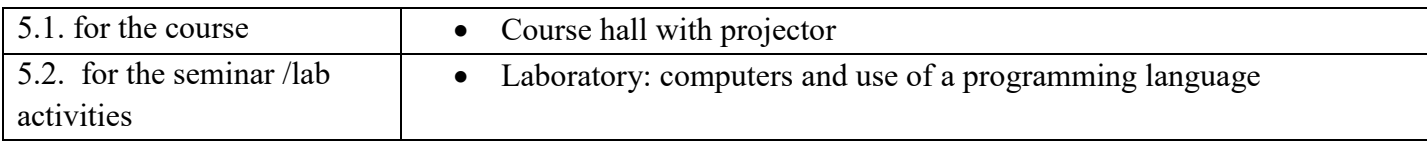

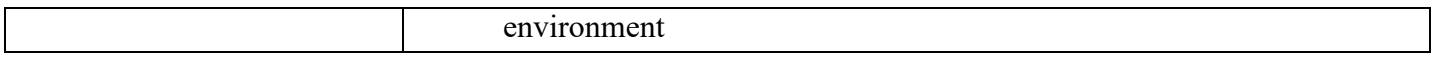

## **6. Specific competencies acquired**

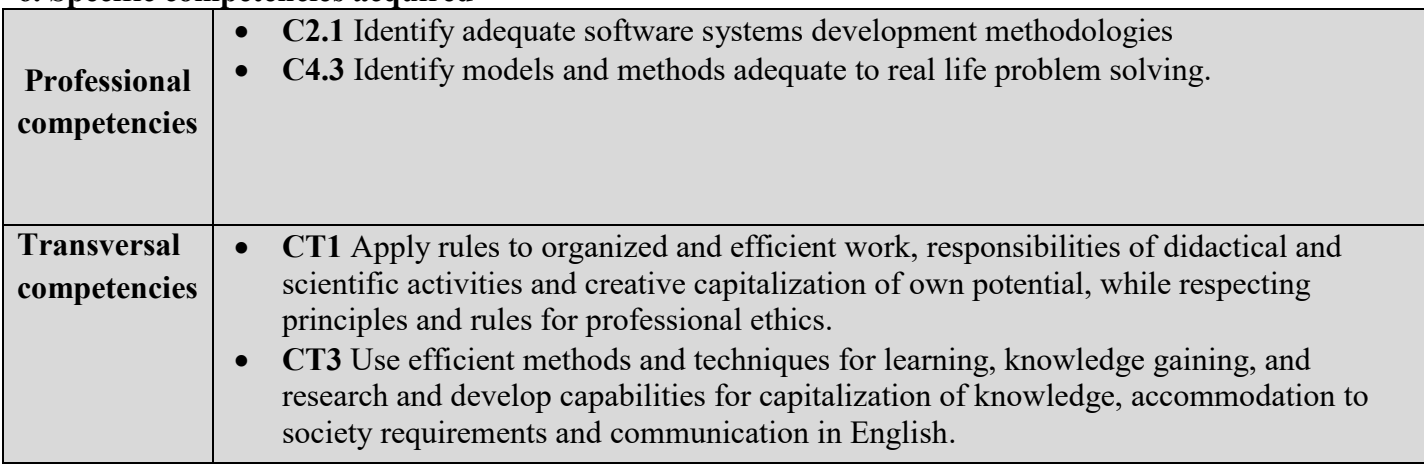

# **7. Objectives of the discipline** (outcome of the acquired competencies)

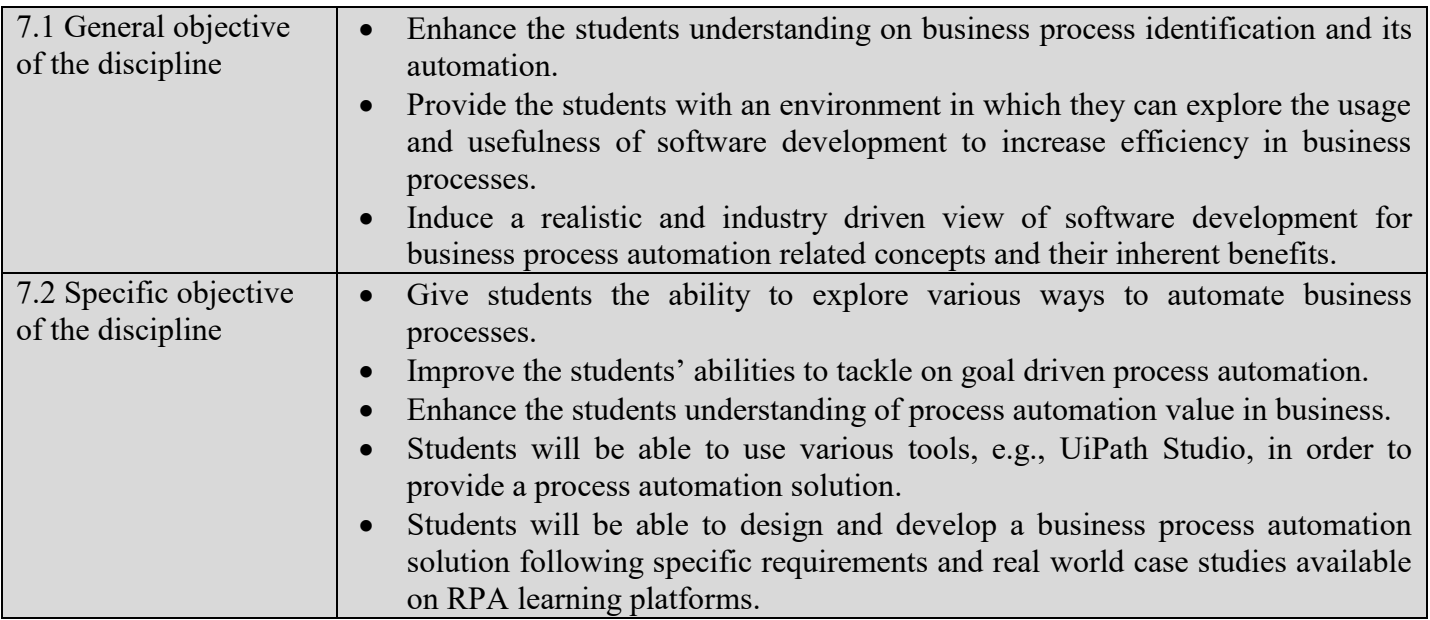

### **8. Content**

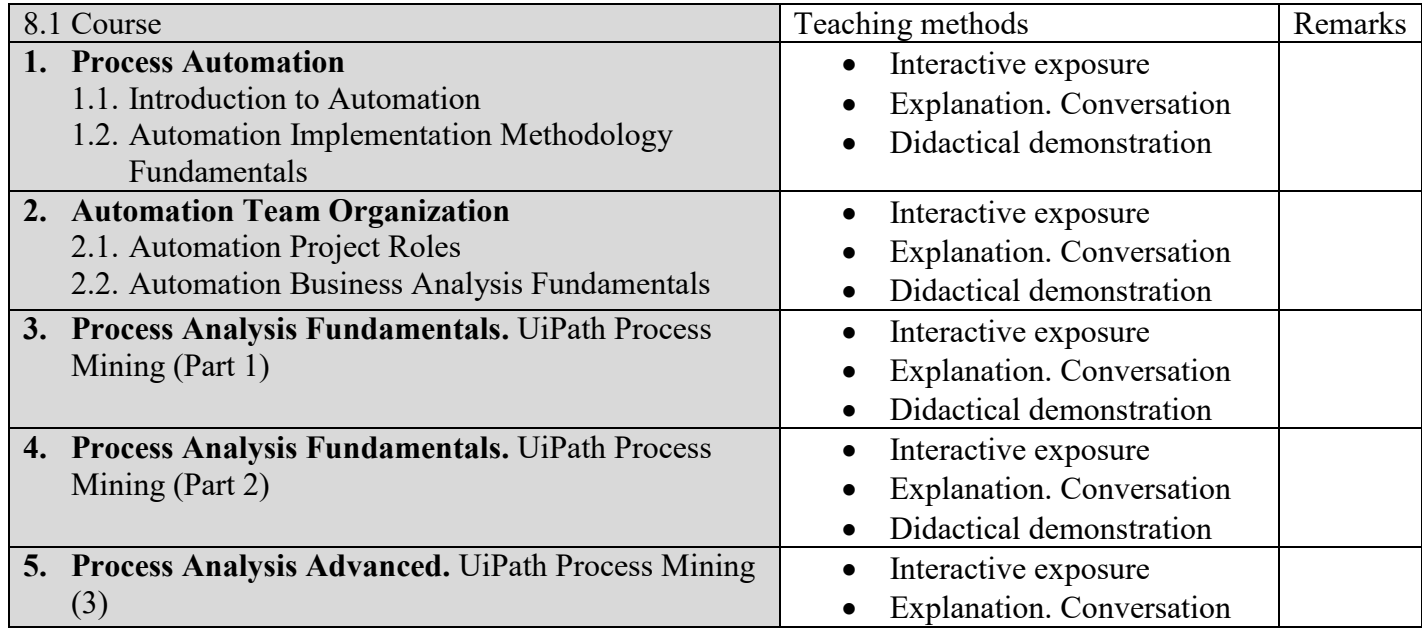

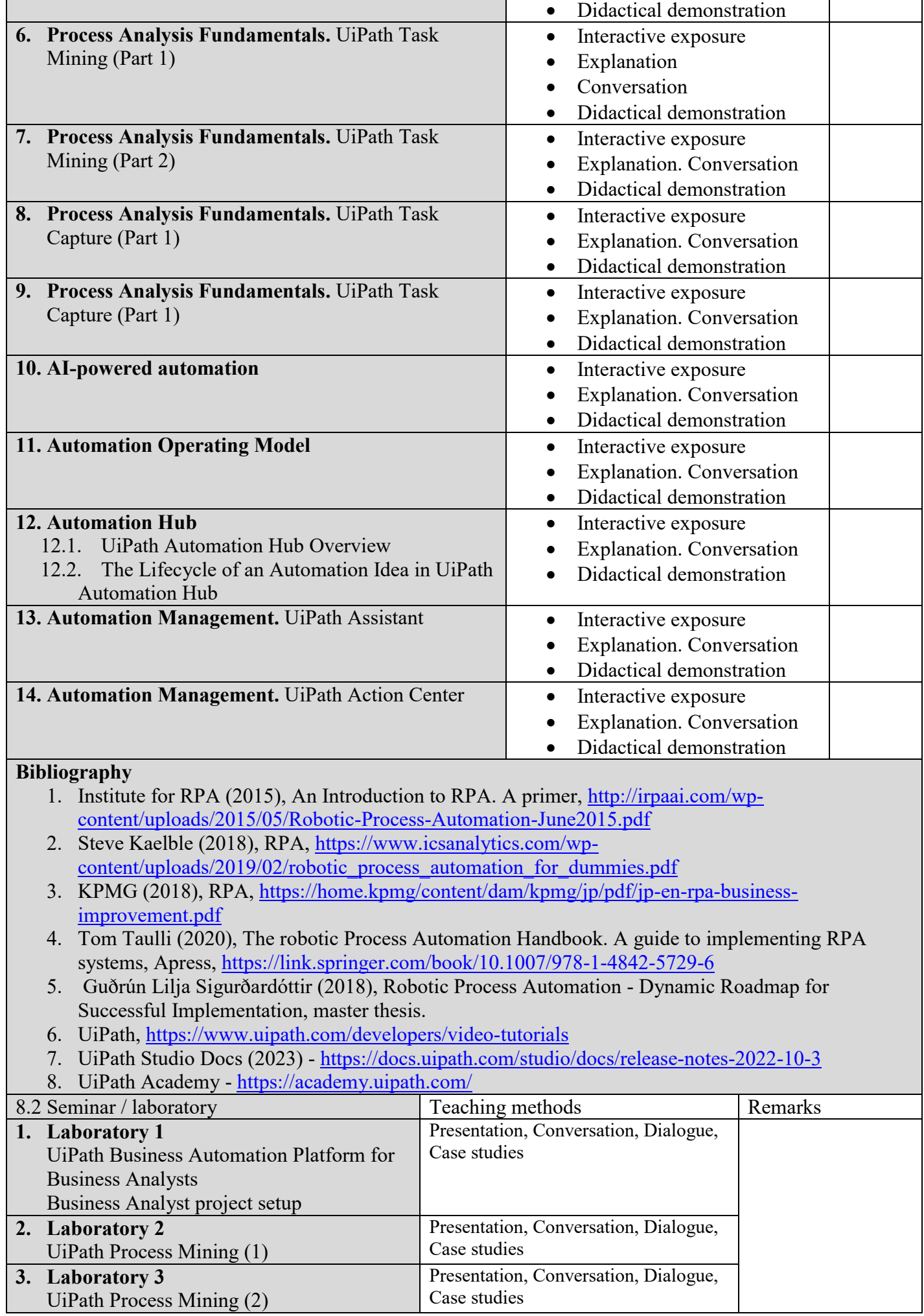

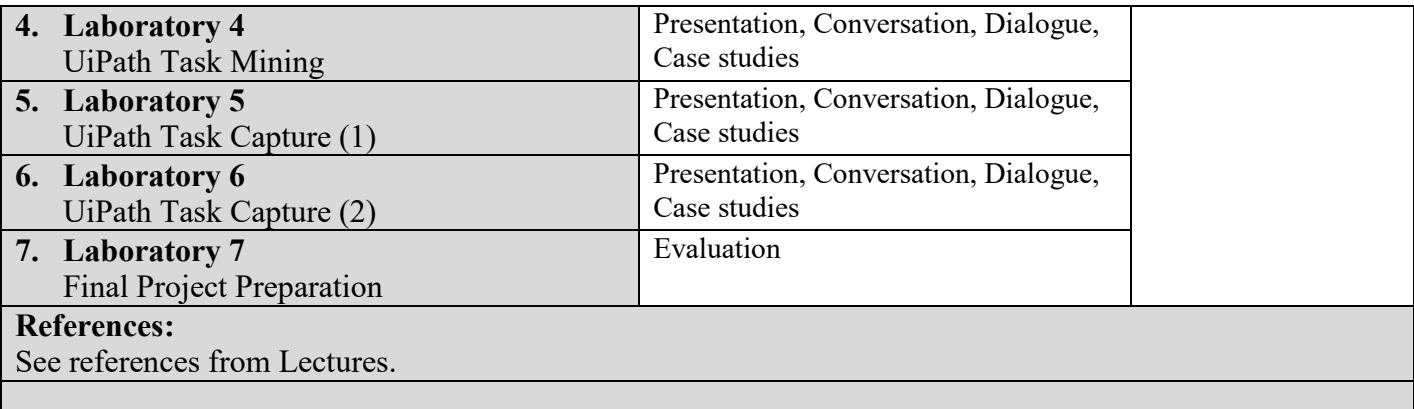

#### **9. Corroborating the content of the discipline with the expectations of the epistemic community, professional associations and representative employers within the field of the program**

- Students will know how to design and develop an automation solution for a repetitive business process, considering an identified flow.
- Students will know the components of the UiPath platform and to use them properly.

#### **10. Evaluation**

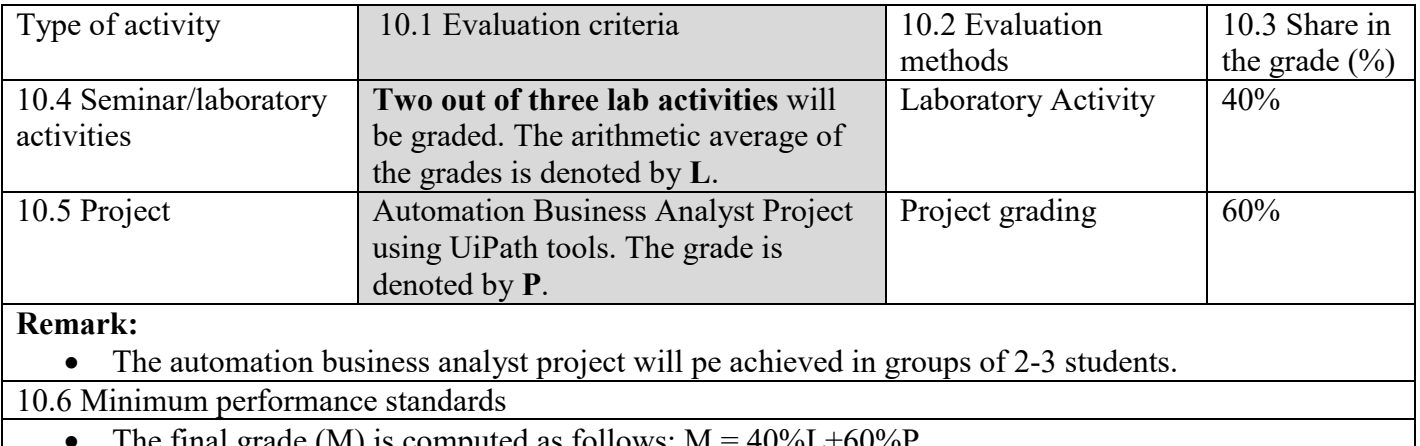

The final grade (M) is computed as follows:  $M = 40\%L+60\%P$ .

• At least  $M \ge 5.00$  is favourable to pass this course exam.

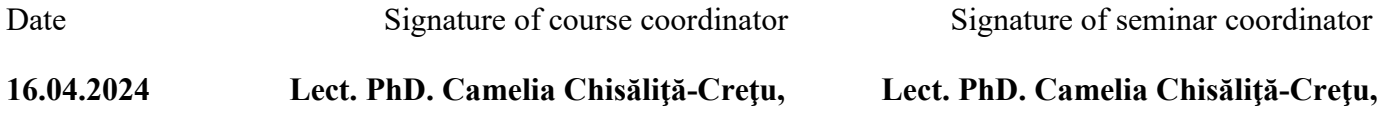

Date of approval Signature of the head of department

**Assoc. Prof. PhD. Adrian Sterca**